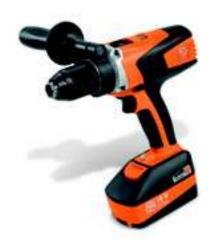

|                                      |                                                | ASCM 18 QX         | ASCM 18 QXC                                                      | ASCM 18 QX<br>Select | ASCM 18            | ASCM 18 C                                    | ASCM 18 Select     | ABS 18     | ABS 18 C                         | ABS 18 Select |  |
|--------------------------------------|------------------------------------------------|--------------------|------------------------------------------------------------------|----------------------|--------------------|----------------------------------------------|--------------------|------------|----------------------------------|---------------|--|
|                                      |                                                | FEIN – z bezsz     | wkrętarka aku<br>czotkowym sil<br>ekładnią i ściąga<br>rtarskim. | nikiem,              |                    | wkrętarka aku<br>ezszczotkowyn<br>zekładnią. |                    |            | wkrętarka akun<br>ekstremalnie w |               |  |
| Strona                               |                                                | 6                  | 6                                                                | 6                    | 7                  | 7                                            | 7                  | 8          | 8                                | 8             |  |
| Napi                                 | oięcie akumulatora (V)                         | 18                 | 18                                                               | 18                   | 18                 | 18                                           | 18                 | 18         | 18                               | 18            |  |
| Poje                                 | emność akumulatora (Ah)                        | 5                  | 2,5                                                              |                      | 5                  | 2,5                                          |                    | 4          | 2                                |               |  |
| Silnil                               | ik                                             | bezszczot-<br>kowy | bezszczot-<br>kowy                                               | bezszczot-<br>kowy   | bezszczot-<br>kowy | bezszczot-<br>kowy                           | bezszczot-<br>kowy | 4-bieg. DC | 4-bieg. DC                       | 4-bieg. DC    |  |
| e Prze                               | ekładnia                                       | 4 biegi            | 4 biegi                                                          | 4 biegi              | 4 biegi            | 4 biegi                                      | 4 biegi            | 2 biegi    | 2 biegi                          | 2 biegi       |  |
| Prze Pane Gechniczan Zales Zales Ø w | ss. moment obrotowy<br>teriał twardy / miękki) | 90 / 46            | 85 / 38                                                          | 90 / 46              | 90 / 46            | 85 / 38                                      | 90 / 46            | 60 / 35    | 55 / 32                          | 60 / 35       |  |
| Zale                                 | ecany moment skręcający                        | 15 + 1             | 15 + 1                                                           | 15 + 1               | 15 + 1             | 15 + 1                                       | 15 + 1             | 22 + 1     | 22 + 1                           | 22 + 1        |  |
| Ø w                                  | viercenia w stali (mm)                         | 13                 | 13                                                               | 13                   | 13                 | 13                                           | 13                 | 13         | 13                               | 13            |  |
| Wie                                  | ercenie w drewnie (mm)                         | 50                 | 50                                                               | 50                   | 50                 | 50                                           | 50                 | 50         | 50                               | 50            |  |
| Wag                                  | ga z akumulatorem (kg)                         | 2,0                | 1,7                                                              |                      | 2,2                | 2,0                                          |                    | 2,1        | 1,8                              |               |  |
| Ściąg                                | gany uchwyt wiertarski                         | •                  | •                                                                | •                    |                    |                                              |                    |            |                                  |               |  |

zawarte

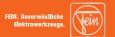

| ASCM 14 QX                                                                                             | ASCM 14 QXC                               | ASCM 14                                                                               | ASCM 14 C            | ABS 14                                                       | ABS 14 C   | ASCM 12 C                                                                                                    | ABSU 12 C                                                                | ABSU 12 W4C                                                                                                    |
|----------------------------------------------------------------------------------------------------|-------------------------------------------|---------------------------------------------------------------------------------------|----------------------|--------------------------------------------------------------|------------|----------------------------------------------------------------------------------------------------|--------------------------------------------------------------------------|----------------------------------------------------------------------------------------------------|
| Najmocniejsza<br>tarka akumula<br>FEIN – z bezs:<br>silnikiem, 4-bi<br>przekładnią i ś<br>uchwytem wie | torowa<br>zczotkowym<br>egową<br>ciąganym | Najmocniejsza<br>tarka akumulat<br>FEIN – z bezsz<br>silnikiem i 4-bi<br>przekładnią. | corowa<br>zczotkowym | Kompaktowa<br>akumulatorow<br>lekka i ekstrer<br>wytrzymała. | ⁄a FEIN –  | Najmoc- niejsza wkrętarka akumu- latorowa FEIN 12 V z bezsz- czotkowym silnikiem, 4-biegową przekładnią i zdejmo- wanym uchwytem wiertarskim. | Mocna i lekka wkrętarka akumu- latorowa z solidnym uchwytem wiertarskim. | Kompakto-<br>wa wkrętar-<br>ka akumu-<br>latorowa<br>o doskonałej<br>ergonomii<br>i bardzo<br>zwartej<br>konstrukcji. |
| 9                                                                                                    | 9                                         | 9                                                                                     | 10                   | 10                                                           | 10         | 11                                                                                                    | 11                                                                       | 11                                                                                                    |
| 14,4                                                                                                   | 14,4                                      | 14,4                                                                                  | 14,4                 | 14,4                                                         | 14,4       | 12                                                                                                    | 12                                                                       | 12                                                                                                    |
| 5                                                                                                    | 2,5                                       | 5                                                                                     | 2,5                  | 4                                                            | 2          | 2,5                                                                                                    | 2,5                                                                      | 2,5                                                                                                    |
| bezszczot-<br>kowy                                                                                     | bezszczot-<br>kowy                        | bezszczot-<br>kowy                                                                    | bezszczot-<br>kowy   | 4-bieg. DC                                                   | 4-bieg. DC | bezszczot-<br>kowy                                                                                                    | 2-bieg. DC                                                               | 2-bieg. DC                                                                                                    |
| 4 biegi                                                                                                | 4 biegi                                   | 4 biegi                                                                               | 4 biegi              | 2 biegi                                                      | 2 biegi    | 4 biegi                                                                                                    | 2 biegi                                                                  | 2 biegi                                                                                                    |
| 85 / 38                                                                                                | 80 / 29                                   | 85 / 38                                                                               | 80 / 29              | 55 / 30                                                      | 50 / 27    | 40 / 20                                                                                                    | 30 / 16                                                                  | 30 / 16                                                                                                    |
| 15 + 1                                                                                                 | 15 + 1                                    | 15 + 1                                                                                | 15 + 1               | 22 + 1                                                       | 22 + 1     | 20 + 1                                                                                                    | 17 + 1                                                                   | 17 + 1                                                                                                    |
| 13                                                                                                    | 13                                        | 13                                                                                    | 13                   | 13                                                           | 13         | 13                                                                                                    | 10                                                                       |                                                                                                    |
| 50                                                                                                    | 50                                        | 50                                                                                    | 50                   | 35                                                           | 35         | 40                                                                                                    | 30                                                                       |                                                                                                    |
| 1,9                                                                                                    | 1,7                                       | 2,1                                                                                   | 1,9                  | 2,0                                                          | 1,8        | 1,1                                                                                                    | 1,2                                                                      | 1,1                                                                                                    |
| •                                                                                                    | •                                         |                                                                                       |                      |                                                              |            |                                                                                                    |                                                                          |                                                                                                    |

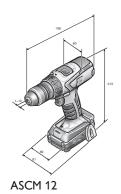

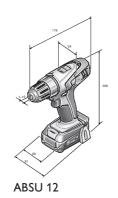

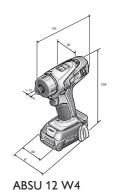

#### ASCM 18 QX

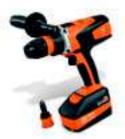

Akcesoria, patrz strona 12

Najmocniejsza wkrętarka akumulatorowa FEIN – z bezszczotkowym silnikiem, 4-biegową przekładnią i ściąganym uchwytem wiertarskim.

| Napięcie akumulatora                             | ٧                         | 18                           |  |
|--------------------------------------------------|---------------------------|------------------------------|--|
| Pojemność akumulatora                            | Ah                        | 5                            |  |
| Silnik                                           |                           | bezszczotkowy                |  |
| Przekładnia                                      |                           | 4 biegi                      |  |
| Prędkość obrotowa biegu<br>jałowego              | obr/min                   | 400 / 800 / 1 950 /<br>3 850 |  |
| Maks. moment obrotowy (materiał twardy / miękki) | Nm                        | 90 / 46                      |  |
| Zalecany moment skręcający                       |                           | 15 + 1                       |  |
| Zakres mocowania uchwytu wiertarskiego           | mm                        | 1,5 - 13                     |  |
| Wkręcanie                                        |                           | 10 x 400 mm                  |  |
| Ø wiercenia w stali                              | mm                        | 13                           |  |
| Wiercenie w drewnie                              | mm                        | 50                           |  |
| Waga z akumulatorem                              | kg                        | 2,0                          |  |
| Numer zamówienia                                 | 7 116 04 61 00 0          |                              |  |
| EAN                                              | 4014586873961             |                              |  |
| Cena netto (bez VAT) [PK                         | 2.059,20                  |                              |  |
| Cena brutto w PLN [PK 18                         | Cena brutto w PLN [PK 18] |                              |  |

#### Zalety narzedzi FEIN:

- ▶ 4-biegowa przekładnia wykonana w całości z metalu.
- ► Bezszczotkowy silnik FEIN PowerDrive o wyższym o 30% współczynniku sprawności.
- Akumulator litowo-jonowy z technologią FEIN SafetyCell.
   Osobny przewód komunikacyjny chroni akumulator i urządzenie przed przeciążeniem.
- ▶ 3-letnia gwarancja FEIN PLUS obejmująca również
- akumulator i ładowarkę.

  ► Ściągany uchwyt wiertarski / uchwyt bitów wykonany w całości z metalu.
- ► Elektroniczne ustawianie momentu obrotowego.
- ► Silnik i elementy elektroniczne w pyłoszczelnej obudowie.
- ▶ Możliwość wkręcenia 1800 wkrętów na jednym naładowaniu akumulatora.
- ▶ Wkręca śruby 10 x 400 mm bez wstępnego nawiercania.
- ► Wysokie momenty obrotowe do 90 Nm.
- ► Szczęki mocujące z węglików spiekanych niezawodnie trzymają okrągły chwyt wiertła.
- ► Uchwyt do bitów C 6.3 i E 6.3.
- ► Magnetyczny uchwyt bitów z wysokiej klasy magnesem neodymowym.

#### Wyposażenie:

1 wiertarko-wkrętarka akumulatorowa, 2 akumulatory (Li-lon), 1 ładowarka ALG 50, 1 uchwyt ręczny, 1 ściągany uchwyt wiertarski / osobny uchwyt bitów, 1 plastikowa walizka na narzędzia

#### ASCM 18 QXC

 $Najmocniejsza\ wkrętarka\ akumulatorowa\ FEIN-z\ bezszczotkowym\ silnikiem,\ 4-biegowa\ przekładnią\ i\ ściąganym\ uchwytem\ wiertarskim.$ 

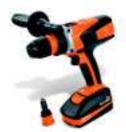

Akcesoria, patrz strona 12

| Napięcie akumulatora                             | ٧                | 18                           |
|--------------------------------------------------|------------------|------------------------------|
| Pojemność akumulatora                            | Ah               | 2,5                          |
| Silnik                                           |                  | bezszczotkowy                |
| Przekładnia                                      |                  | 4 biegi                      |
| Prędkość obrotowa biegu<br>jałowego              | obr/min          | 400 / 800 / 1 950 /<br>3 850 |
| Maks. moment obrotowy (materiał twardy / miękki) | Nm               | 85 / 38                      |
| Zalecany moment skręcający                       |                  | 15 + 1                       |
| Zakres mocowania uchwytu wiertarskiego           | mm               | 1,5 - 13                     |
| Wkręcanie                                        |                  | 10 x 400 mm                  |
| Ø wiercenia w stali                              | mm               | 13                           |
| Wiercenie w drewnie                              | mm               | 50                           |
| Waga z akumulatorem                              | kg               | 1,7                          |
| Numer zamówienia                                 | 7 116 08 61 00 0 |                              |
| EAN                                              | 4014586874166    |                              |
| Cena netto (bez VAT) [PK                         | 1.755,60         |                              |
| Cena brutto w PLN [PK 18                         | 2.159,39         |                              |

#### Zalety narzedzi FEIN:

- ▶ 4-biegowa przekładnia wykonana w całości z metalu.
- ► Bezszczotkowy silnik FEIN PowerDrive o wyższym o 30% współczynniku sprawności.
- ► Akumulator litowo-jonowy z technologią FEIN SafetyCell. Osobny przewód komunikacyjny chroni akumulator i urządzenie przed przeciążeniem.
- ▶ 3-letnia gwarancja FEIN PLUS obejmująca również akumulator i ładowarkę.
- ► Ściągany uchwyt wiertarski / uchwyt bitów wykonany w całości z metalu. ► Elektroniczne ustawianie momentu obrotowego.
- ► Silnik i elementy elektroniczne w pyłoszczelnej obudowie.
- ▶ Możliwość wkręcenia 900 wkrętów na jednym naładowaniu akumulatora.
- Wkręca śruby 10 x 400 mm bez wstępnego nawiercania.
- Wysokie prędkości obrotowe do precyzyjnego i szybkiego wiercenia.
- ▶ Wysokie momenty obrotowe do 90 Nm.
- ► Szczęki mocujące z węglików spiekanych niezawodnie trzymają okrągły chwyt wiertła.
- ► Uchwyt do bitów C 6.3 i E 6.3.
- ► Magnetyczny uchwyt bitów z wysokiej klasy magnesem neodymowym.

## Wyposażenie:

1 wiertarko-wkrętarka akumulatorowa, 2 akumulatory (Li-lon), 1 ładowarka ALG 50, 1 uchwyt ręczny, 1 ściągany uchwyt wiertarski / osobny uchwyt bitów, 1 plastikowa walizka na narzędzia

## **ASCM 18 QX Select**

Najmocniejsza~wkrętarka~akumulatorowa~FEIN~z~bezszczotkowym~silnikiem,~4-biegową~przekładnią~i~sciąganym~uchwytem~wiertarskim.

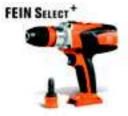

Akcesoria, patrz strona 12

| Napięcie akumulatora                             | ٧                | 18                           |
|--------------------------------------------------|------------------|------------------------------|
| Silnik                                           |                  | bezszczotkowy                |
| Przekładnia                                      |                  | 4 biegi                      |
| Prędkość obrotowa biegu<br>jałowego              | obr/min          | 400 / 800 / 1 950 /<br>3 850 |
| Maks. moment obrotowy (materiał twardy / miękki) | Nm               | 90 / 46                      |
| Zalecany moment skręcający                       |                  | 15 + 1                       |
| Zakres mocowania uchwytu wiertarskiego           | mm               | 1,5 - 13                     |
| Wkręcanie                                        |                  | 10 x 400 mm                  |
| Ø wiercenia w stali                              | mm               | 13                           |
| Wiercenie w drewnie                              | mm               | 50                           |
| Numer zamówienia                                 | 7 116 04 62 00 0 |                              |
| EAN                                              | 4014586881577    |                              |
| Cena netto (bez VAT) [PK                         | 1.139,60         |                              |
| Cena brutto w PLN [PK 01                         | 1.401,71         |                              |

#### Zalety narzędzi FEIN:

- ▶ 4-biegowa przekładnia wykonana w całości z metalu.
- ► Bezszczotkowy silnik FEIN PowerDrive o wyższym o 30% współczynniku sprawności.
- ► Akumulator litowo-jonowy z technologią FEIN SafetyCell. Osobny przewód komunikacyjny chroni akumulator i urządzenie przed przeciążeniem.
- ▶ 3-letnia gwarancja FEIN PLUS obejmująca również akumulator i ładowarkę.
- ► Ściągany uchwyt wiertarski / uchwyt bitów wykonany w całości z metalu.
- ► Elektroniczne ustawianie momentu obrotowego.
- Silnik i elementy elektroniczne w pyłoszczelnej obudowie.
- ▶ Możliwość wkręcenia 1800 wkrętów na jednym naładowaniu
- Wkręca śruby 10 x 400 mm bez wstępnego nawiercania.
- Wysokie momenty obrotowe do 90 Nm.
- Szczęki mocujące z węglików spiekanych niezawodnie trzymają okrągły chwyt wiertła.
- Uchwyt do bitów C 6.3 i E 6.3.
- Magnetyczny uchwyt bitów z wysokiej klasy magnesem neodymowym.

### Wyposażenie:

- 1 wiertarko-wkrętarka akumulatorowa, 1 uchwyt ręczny,
- 1 ściągany uchwyt wiertarski / osobny uchwyt bitów,
- 1 plastikowa walizka na narzędzia

#### ASCM 18

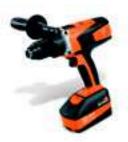

Akcesoria, patrz strona 12

Najmocniejsza wkrętarka akumulatorowa FEIN – z bezszczotkowym silnikiem i 4-biegową przekładnią.

| Napięcie akumulatora                             | ٧                | 18                           |  |
|--------------------------------------------------|------------------|------------------------------|--|
| Pojemność akumulatora                            | Ah               | 5                            |  |
| Silnik                                           |                  | bezszczotkowy                |  |
| Przekładnia                                      |                  | 4 biegi                      |  |
| Prędkość obrotowa biegu<br>jałowego              | obr/min          | 400 / 800 / 1 950 /<br>3 850 |  |
| Maks. moment obrotowy (materiał twardy / miękki) | Nm               | 90 / 46                      |  |
| Zalecany moment skręcający                       |                  | 15 + 1                       |  |
| Zakres mocowania uchwytu wiertarskiego           | mm               | 1,5 - 13                     |  |
| Wkręcanie                                        |                  | 10 x 400 mm                  |  |
| Ø wiercenia w stali                              | mm               | 13                           |  |
| Wiercenie w drewnie                              | mm               | 50                           |  |
| Waga z akumulatorem                              | kg               | 2,2                          |  |
| Numer zamówienia                                 | Numer zamówienia |                              |  |
| EAN                                              | 4014586873916    |                              |  |
| Cena netto (bez VAT) [PK                         | 1.975,60         |                              |  |
| Cena brutto w PLN [PK 18                         | 2.429,99         |                              |  |

#### Zalety narzędzi FEIN:

- ▶ 4-biegowa przekładnia wykonana w całości z metalu.
- Bezszczotkowy silnik FEIN PowerDrive o wyższym o 30% współczynniku sprawności.
- Akumulator litowo-jonowy z technologią FEIN SafetyCell.
   Osobny przewód komunikacyjny chroni akumulator i urządzenie przed przeciążeniem.
- 3-letnia gwarancja FEIN PLUS obejmująca również akumulator i ładowarkę.
- ► Szybkomocujący uchwyt wiertarski wykonany w całości z metalu.
- ► Elektroniczne ustawianie momentu obrotowego.
- ► Silnik i elementy elektroniczne w pyłoszczelnej obudowie.
- Możliwość wkręcenia 1800 wkrętów na jednym naładowaniu akumulatora.
- ▶ Wkręca śruby 10 x 400 mm bez wstępnego nawiercania.
- Wysokie prędkości obrotowe do precyzyjnego i szybkiego wiercenia.
   Wysokie momenty obrotowe do 90 Nm.
- Szczęki mocujące z węglików spiekanych niezawodnie trzymają okrągły chwyt wiertła.

#### Wyposażenie:

1 wiertarko-wkrętarka akumulatorowa, 2 akumulatory (Li-Ion), 1 ładowarka ALG 50, 1 uchwyt ręczny, 1 plastikowa walizka na narzedzia

#### ASCM 18 C

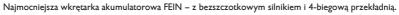

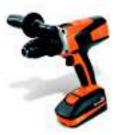

Akcesoria, patrz strona 12

| Napięcie akumulatora                             | ٧                | 18                           |
|--------------------------------------------------|------------------|------------------------------|
| Pojemność akumulatora                            | Ah               | 2,5                          |
| Silnik                                           |                  | bezszczotkowy                |
| Przekładnia                                      |                  | 4 biegi                      |
| Prędkość obrotowa biegu<br>jałowego              | obr/min          | 400 / 800 / 1 950 /<br>3 850 |
| Maks. moment obrotowy (materiał twardy / miękki) | Nm               | 85 / 38                      |
| Zalecany moment skręcający                       |                  | 15 + 1                       |
| Zakres mocowania uchwytu wiertarskiego           | mm               | 1,5 - 13                     |
| Wkręcanie                                        |                  | 10 x 400 mm                  |
| Ø wiercenia w stali                              | mm               | 13                           |
| Wiercenie w drewnie                              | mm               | 50                           |
| Waga z akumulatorem                              | kg               | 2,0                          |
| Numer zamówienia                                 | 7 116 07 61 00 0 |                              |
| EAN                                              | 4014586874111    |                              |
| Cena netto (bez VAT) [PK                         | 1.667,60         |                              |
| Cena brutto w PLN [PK 18                         | 2.051,15         |                              |

#### Zalety narzędzi FEIN:

- ▶ 4-biegowa przekładnia wykonana w całości z metalu.
- Bezszczotkowy silnik FEIN PowerDrive o wyższym o 30% współczynniku sprawności.
- Akumulator litowo-jonowy z technologią FEIN SafetyCell.
   Osobny przewód komunikacyjny chroni akumulator i urządzenie przed przeciążeniem.
- ▶ 3-letnia gwarancja FEIN PLUS obejmująca również akumulator i ładowarkę.
- ► Szybkomocujący uchwyt wiertarski wykonany w całości z metalu.
- ► Elektroniczne ustawianie momentu obrotowego.
- ► Silnik i elementy elektroniczne w pyłoszczelnej obudowie.
- Możliwość wkręcenia 900 wkrętów na jednym naładowaniu akumulatora.
- ▶ Wkręca śruby 10 x 400 mm bez wstępnego nawiercania.
- ► Wysokie prędkości obrotowe do precyzyjnego i szybkiego wiercenia.
- ► Wysokie momenty obrotowe do 90 Nm.
- Szczęki mocujące z węglików spiekanych niezawodnie trzymają okrągły chwyt wiertła.

#### Wyposażenie:

1 wiertarko-wkrętarka akumulatorowa, 2 akumulatory (Li-Ion), 1 ładowarka ALG 50, 1 uchwyt ręczny, 1 plastikowa walizka na narzędzia

#### **ASCM 18 Select**

Najmocniejsza wkrętarka akumulatorowa FEIN – z bezszczotkowym silnikiem i 4-biegową przekładnią.

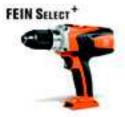

Akcesoria, patrz strona 12

| Napięcie akumulatora                             | ٧                | 18                           |
|--------------------------------------------------|------------------|------------------------------|
| Silnik                                           |                  | bezszczotkowy                |
| Przekładnia                                      |                  | 4 biegi                      |
| Prędkość obrotowa biegu<br>jałowego              | obr/min          | 400 / 800 / 1 950<br>/ 3 850 |
| Maks. moment obrotowy (materiał twardy / miękki) | Nm               | 90 / 46                      |
| Zalecany moment skręcający                       | 15 + 1           |                              |
| Zakres mocowania uchwytu wiertarskiego           | mm               | 1,5 - 13                     |
| Wkręcanie                                        |                  | 10 x 400 mm                  |
| Ø wiercenia w stali                              | mm               | 13                           |
| Wiercenie w drewnie                              | mm               | 50                           |
| Numer zamówienia                                 | 7 116 03 62 00 0 |                              |
| EAN                                              | 4014586881713    |                              |
| Cena netto (bez VAT) [PK                         | 1.139,60         |                              |
| Cons builde in DI NI FDV 04                      | 4 404 74         |                              |

## Zalety narzędzi FEIN:

- ▶ 4-biegowa przekładnia wykonana w całości z metalu.
- Bezszczotkowy silnik FEIN PowerDrive o wyższym o 30% współczynniku sprawności.
- Akumulator litowo-jonowy z technologią FEIN SafetyCell.
   Osobny przewód komunikacyjny chroni akumulator i urządzenie przed przeciążeniem.
- 3-letnia gwarancja FEIN PLUS obejmująca również akumulator i ładowarkę.
- Szybkomocujący uchwyt wiertarski wykonany w całości z metalu.
- lacktriangle Elektroniczne ustawianie momentu obrotowego.
- ► Silnik i elementy elektroniczne w pyłoszczelnej obudowie.
- Możliwość wkręcenia 1800 wkrętów na jednym naładowaniu akumulatora.
- ▶ Wkręca śruby 10 x 400 mm bez wstępnego nawiercania.
- Wysokie prędkości obrotowe do precyzyjnego i szybkiego wiercenia.
- Wysokie momenty obrotowe do 90 Nm.
- Szczęki mocujące z węglików spiekanych niezawodnie trzymają okrągły chwyt wiertła.

#### Wyposażenie:

- 1 wiertarko-wkrętarka akumulatorowa, 1 uchwyt ręczny,
- 1 plastikowa walizka na narzędzia

#### **ABS 18**

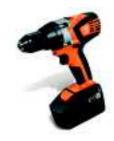

Akcesoria, patrz strona 12

Kompaktowa wkrętarka akumulatorowa FEIN – lekka i ekstremalnie wytrzymała.

| Napięcie akumulatora                                | ٧                | 18          |  |
|-----------------------------------------------------|------------------|-------------|--|
| Pojemność akumulatora                               | Ah               | 4           |  |
| Silnik                                              |                  | 4-bieg. DC  |  |
| Przekładnia                                         |                  | 2 biegi     |  |
| Prędkość obrotowa biegu jałowego                    | obr/min          | 550 / 1 600 |  |
| Maks. moment obrotowy<br>(materiał twardy / miękki) | Nm               | 60 / 35     |  |
| Zalecany moment skręcający                          |                  | 22 + 1      |  |
| Zakres mocowania uchwytu wiertarskiego              | mm               | 1,5 - 13    |  |
| Wkręcanie                                           |                  | 8 x 300 mm  |  |
| Ø wiercenia w stali                                 | mm               | 13          |  |
| Wiercenie w drewnie                                 | mm               | 50          |  |
| Waga z akumulatorem                                 | kg               | 2,1         |  |
| Numer zamówienia                                    | 7 113 19 61 00 0 |             |  |
| EAN                                                 | 40               | 14586873497 |  |
| Cena netto (bez VAT) [PK 18]                        |                  | 1.711,60    |  |
| Cena brutto w PLN [PK 18]                           | 2.105,27         |             |  |

#### Zalety narzedzi FEIN:

- 4-biegunowy silnik DC z zabezpieczeniem przeciążeniowym.
   Akumulator litowo-jonowy z technologią FEIN SafetyCell.
   Osobny przewód komunikacyjny chroni akumulator i urządzenie przed przeciążeniem.

  Szybkomocujący uchwyt wiertarski wykonany w całości
- z metalu.
- ▶ 3-letnia gwarancja FEIN PLUS obejmująca również akumulator i ładowarkę.

  ▶ 2-biegowa przekładnia wykonana w całości z metalu.
- ► Kompaktowa budowa.
- ▶ 750 wkrętów na jednym naładowaniu akumulatora.
- Wkręca śruby 8 x 300 mm bez wstępnego nawiercania.
- ▶ Wysokie momenty obrotowe do 60 Nm.

#### Wyposażenie:

- 1 wiertarko-wkrętarka akumulatorowa, 2 akumulatory (Li-lon),
- 1 ładowarka ALG 50, 1 plastikowa walizka na narzędzia

#### **ABS 18 C**

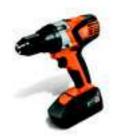

Akcesoria, patrz strona 12

#### Kompaktowa wkrętarka akumulatorowa FEIN – lekka i ekstremalnie wytrzymała.

| Napięcie akumulatora                                | ٧        | 18            |  |
|-----------------------------------------------------|----------|---------------|--|
| Pojemność akumulatora                               | Ah       | 2             |  |
| Silnik                                              |          | 4-bieg. DC    |  |
| Przekładnia                                         |          | 2 biegi       |  |
| Prędkość obrotowa biegu jałowego                    | obr/min  | 550 / 1 600   |  |
| Maks. moment obrotowy<br>(materiał twardy / miękki) | Nm       | 55 / 32       |  |
| Zalecany moment skręcający                          |          | 22 + 1        |  |
| Zakres mocowania uchwytu wiertarskiego              | mm       | 1,5 - 13      |  |
| Wkręcanie                                           |          | 8 x 300 mm    |  |
| Ø wiercenia w stali                                 | mm       | 13            |  |
| Wiercenie w drewnie                                 | mm       | 50            |  |
| Waga z akumulatorem                                 | kg       | 1,8           |  |
| Numer zamówienia                                    | 7 11     | 13 19 62 00 0 |  |
| EAN                                                 | 40       | 14586873541   |  |
| Cena netto (bez VAT) [PK 18]                        |          | 1.403,60      |  |
| Cena brutto w PLN [PK 18]                           | 1.726,43 |               |  |

#### Zalety narzędzi FEIN:

- 4-biegunowy silnik DC z zabezpieczeniem przeciążeniowym.
- ► Akumulator litowo-jonowy z technologią FEIN SafetyCell. Osobny przewód komunikacyjny chroni akumulator i urządzenie przed przeciążeniem.
- ► Szybkomocujący uchwyt wiertarski wykonany w całości z metalu.
- ▶ 3-letnia gwarancja FEIN PLUS obejmująca również akumulator i ładowarkę.
- ▶ 2-biegowa przekładnia wykonana w całości z metalu.
- Kompaktowa budowa.
- ▶ Możliwość wkręcenia 400 wkrętów na jednym naładowaniu akumulatora
- ▶ Wkręca śruby 8 x 300 mm bez wstępnego nawiercania.
- ▶ Wysokie momenty obrotowe do 60 Nm.

## Wyposażenie:

1 wiertarko-wkrętarka akumulatorowa, 2 akumulatory (Li-lon), 1 ładowarka ALG 50, 1 plastikowa walizka na narzędzia

## **ABS 18 Select**

# FEIN SELECT

Akcesoria, patrz strona 12

Kompaktowa wkrętarka akumulatorowa FEIN – lekka i ekstremalnie wytrzymała.

| Napięcie akumulatora                             | ٧             | 18            |  |
|--------------------------------------------------|---------------|---------------|--|
| Silnik                                           |               | 4-bieg. DC    |  |
| Przekładnia                                      |               | 2 biegi       |  |
| Prędkość obrotowa biegu jałowego                 | obr/min       | 550 / 1 600   |  |
| Maks. moment obrotowy (materiał twardy / miękki) | Nm            | 60 / 35       |  |
| Zalecany moment skręcający                       |               | 22 + 1        |  |
| Zakres mocowania uchwytu wiertarskiego           | mm            | 1,5 - 13      |  |
| Wkręcanie                                        |               | 8 x 300 mm    |  |
| Ø wiercenia w stali                              | mm            | 13            |  |
| Wiercenie w drewnie                              | mm            | 50            |  |
| Numer zamówienia                                 | 7 11          | 13 19 63 00 0 |  |
| EAN                                              | 4014586881478 |               |  |
| Cena netto (bez VAT) [PK 01]                     | 743,60        |               |  |
| Cena brutto w PLN [PK 01]                        | 914,63        |               |  |

# Zalety narzędzi FEIN:

- ▶ 4-biegunowy silnik DC z zabezpieczeniem przeciążeniowym.
- Akumulator litowo-jonowy z technologią FEIN SafetyCell. Osobny przewód komunikacyjny chroni akumulator i urządzenie przed przeciążeniem
- ► Szybkomocujący uchwyt wiertarski wykonany w całości z metalu.
- ▶ 3-letnia gwarancja FEIN PLUS obejmująca również akumulator i ładowarkę.

  ▶ 2-biegowa przekładnia wykonana w całości z metalu.
- ► Kompaktowa budowa.
- ▶ 750 wkrętów na jednym naładowaniu akumulatora.
- ▶ Wkręca śruby 8 x 300 mm bez wstępnego nawiercania.
- ▶ Wysokie momenty obrotowe do 60 Nm.

## Wyposażenie:

1 wiertarko-wkrętarka akumulatorowa, 1 plastikowa walizka na narzędzia

#### ASCM 14 QX

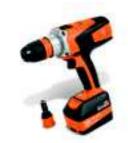

Akcesoria, patrz strona 12

Najmocniejsza wkrętarka akumulatorowa FEIN – z bezszczotkowym silnikiem, 4-biegową przekładnią i ściąganym uchwytem wiertarskim.

| Napięcie akumulatora                             | ٧                | 14,4                         |
|--------------------------------------------------|------------------|------------------------------|
| Pojemność akumulatora                            | Ah               | 5                            |
| Silnik                                           |                  | bezszczotkowy                |
| Przekładnia                                      |                  | 4 biegi                      |
| Prędkość obrotowa biegu<br>jałowego              | obr/min          | 400 / 800 / 1 950 /<br>3 850 |
| Maks. moment obrotowy (materiał twardy / miękki) | Nm               | 85 / 38                      |
| Zalecany moment skręcający                       |                  | 15 + 1                       |
| Zakres mocowania uchwytu wiertarskiego           | mm               | 1,5 - 13                     |
| Wkręcanie                                        |                  | 8 x 300 mm                   |
| Ø wiercenia w stali                              | mm               | 13                           |
| Wiercenie w drewnie                              | mm               | 50                           |
| Waga z akumulatorem                              | kg               | 1,9                          |
| Numer zamówienia                                 | 7 116 02 61 00 0 |                              |
| EAN                                              | 4014586873862    |                              |
| Cena netto (bez VAT) [PK                         | 1.843,60         |                              |
| Cena brutto w PLN [PK 18                         | 2.267,63         |                              |

#### Zalety narzędzi FEIN:

- ▶ 4-biegowa przekładnia wykonana w całości z metalu.
- ► Bezszczotkowy silnik FEIN PowerDrive o wyższym o 30% współczynniku sprawności.
- Akumulator litowo-jonowy z technologią FEIN SafetyCell.
   Osobny przewód komunikacyjny chroni akumulator i urządzenie przed przeciążeniem.
- ▶ 3-letnia gwarancja FEIN PLUS obejmująca również akumulator i ładowarkę.

  ► Ściągany uchwyt wiertarski / uchwyt bitów wykonany
- w całości z metalu.
- ► Elektroniczne ustawianie momentu obrotowego.
- ► Silnik i elementy elektroniczne w pyłoszczelnej obudowie.
- Możliwość wkręcenia 1200 wkrętów na jednym naładowaniu akumulatora.
- ▶ Wkręca śruby 8 x 300 mm bez wstępnego nawiercania.
- Wysokie prędkości obrotowe do precyzyjnego i szybkiego wiercenia.
- ► Szczęki mocujące z węglików spiekanych niezawodnie trzymają okrągły chwyt wiertła.
- ► Uchwyt do bitów C 6.3 i E 6.3.
- ► Magnetyczny uchwyt bitów z wysokiej klasy magnesem neodymowym.

#### Wyposażenie:

1 wiertarko-wkrętarka akumulatorowa, 2 akumulatory (Li-lon), 1 ładowarka ALG 50, 1 ściągany uchwyt wiertarski / osobny uchwyt bitów, 1 plastikowa walizka na narzędzia

#### **ASCM 14 QXC**

Najmocniejsza wkrętarka akumulatorowa FEIN – z bezszczotkowym silnikiem, 4-biegową przekładnią i ściąganym uchwytem wiertarskim.

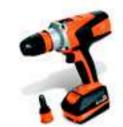

Akcesoria, patrz strona 12

| Napięcie akumulatora                             | ٧       | 14,4                         |
|--------------------------------------------------|---------|------------------------------|
| Pojemność akumulatora                            | Ah      | 2,5                          |
| Silnik                                           |         | bezszczotkowy                |
| Przekładnia                                      |         | 4 biegi                      |
| Prędkość obrotowa biegu<br>jałowego              | obr/min | 400 / 800 / 1 950 /<br>3 850 |
| Maks. moment obrotowy (materiał twardy / miękki) | Nm      | 80 / 29                      |
| Zalecany moment skręcający                       |         | 15 + 1                       |
| Zakres mocowania uchwytu wiertarskiego           | mm      | 1,5 - 13                     |
| Wkręcanie                                        |         | 8 x 300 mm                   |
| Ø wiercenia w stali                              | mm      | 13                           |
| Wiercenie w drewnie                              | mm      | 50                           |
| Waga z akumulatorem                              | kg      | 1,7                          |
| Numer zamówienia                                 |         | 7 116 06 61 00 0             |
| EAN                                              |         | 4014586874067                |
| Cena netto (bez VAT) [PK 18]                     |         | 1.566,40                     |
| Cena brutto w PLN [PK 18]                        |         | 1.926,67                     |

#### Zalety narzedzi FEIN:

- ▶ 4-biegowa przekładnia wykonana w całości z metalu.
- ► Bezszczotkowy silnik FEIN PowerDrive o wyższym o 30% współczynniku sprawności.
- ► Akumulator litowo-jonowy z technologia FEIN SafetyCell. Osobny przewód komunikacyjny chroni akumulator i urządzenie przed przeciążeniem.
- ▶ 3-letnia gwarancja FEIN PLUS obejmująca również akumulator i ładowarkę.

  ► Ściągany uchwyt wiertarski / uchwyt bitów wykonany
- w całości z metalu.
- ► Elektroniczne ustawianie momentu obrotowego.
- ► Silnik i elementy elektroniczne w pyłoszczelnej obudowie.
- ► Możliwość wkręcenia 600 wkrętów na jednym naładowaniu akumulatora.
- Wkręca śruby 8 x 300 mm bez wstępnego nawiercania.
- Wysokie prędkości obrotowe do precyzyjnego i szybkiego wiercenia. ► Szczęki mocujące z węglików spiekanych niezawodnie
- trzymają okrągły chwyt wiertła.
- ► Uchwyt do bitów C 6.3 i E 6.3.
- Magnetyczny uchwyt bitów z wysokiej klasy magnesem neodymowym.

#### Wyposażenie:

1 wiertarko-wkrętarka akumulatorowa, 2 akumulatory (Li-lon), 1 ładowarka ALG 50, 1 ściągany uchwyt wiertarski / osobny uchwyt bitów, 1 plastikowa walizka na narzędzia

#### ASCM 14

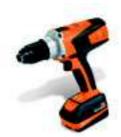

Akcesoria, patrz strona 12

Najmocniejsza wkrętarka akumulatorowa FEIN – z bezszczotkowym silnikiem i 4-biegową przekładnią.

| Napięcie akumulatora                             | ٧       | 14,4                         |
|--------------------------------------------------|---------|------------------------------|
| Pojemność akumulatora                            | Ah      | 5                            |
| Silnik                                           |         | bezszczotkowy                |
| Przekładnia                                      |         | 4 biegi                      |
| Prędkość obrotowa biegu<br>jałowego              | obr/min | 400 / 800 / 1 950 /<br>3 850 |
| Maks. moment obrotowy (materiał twardy / miękki) | Nm      | 85 / 38                      |
| Zalecany moment skręcający                       |         | 15 + 1                       |
| Zakres mocowania uchwytu wiertarskiego           | mm      | 1,5 - 13                     |
| Wkręcanie                                        |         | 8 x 300 mm                   |
| Ø wiercenia w stali                              | mm      | 13                           |
| Wiercenie w drewnie                              | mm      | 50                           |
| Waga z akumulatorem                              | kg      | 2,1                          |
| Numer zamówienia                                 |         | 7 116 01 61 00 0             |
| EAN                                              |         | 4014586873817                |
| Cena netto (bez VAT) [PK 18]                     |         | 1.755,60                     |
| Cena brutto w PLN [PK 18]                        |         | 2.159,39                     |

## Zalety narzędzi FEIN:

- ▶ 4-biegowa przekładnia wykonana w całości z metalu.
- ► Bezszczotkowy silnik FEIN PowerDrive o wyższym o 30% współczynniku sprawności.
- ► Akumulator litowo-jonowy z technologią FEIN SafetyCell. Osobny przewód komunikacyjny chroni akumulator i urządzenie przed przeciążeniem.
- ▶ 3-letnia gwarancja FEIN PLUS obejmująca również akumulator i ładowarkę.
- ► Szybkomocujący uchwyt wiertarski wykonany w całości
- ► Elektroniczne ustawianie momentu obrotowego.
- ► Silnik i elementy elektroniczne w pyłoszczelnej obudowie.
- ▶ Możliwość wkręcenia 1200 wkrętów na jednym naładowaniu
- Wkręca śruby 8 x 300 mm bez wstępnego nawiercania.
- ► Wysokie prędkości obrotowe do precyzyjnego i szybkiego
- Szczęki mocujące z węglików spiekanych niezawodnie trzymają okrągły chwyt wiertła.

## Wyposażenie:

1 wiertarko-wkrętarka akumulatorowa, 2 akumulatory (Li-lon), 1 ładowarka ALG 50, 1 plastikowa walizka na narzędzia

#### ASCM 14 C

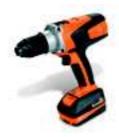

Akcesoria, patrz strona 12

Najmocniejsza wkrętarka akumulatorowa FEIN – z bezszczotkowym silnikiem i 4-biegową przekładnią.

| NI to the Land                                   |         | 444                          |
|--------------------------------------------------|---------|------------------------------|
| Napięcie akumulatora                             | ٧       | 14,4                         |
| Pojemność akumulatora                            | Ah      | 2,5                          |
| Silnik                                           |         | bezszczotkowy                |
| Przekładnia                                      |         | 4 biegi                      |
| Prędkość obrotowa biegu<br>jałowego              | obr/min | 400 / 800 / 1 950 /<br>3 850 |
| Maks. moment obrotowy (materiał twardy / miękki) | Nm      | 80 / 29                      |
| Zalecany moment skręcający                       |         | 15 + 1                       |
| Zakres mocowania uchwytu wiertarskiego           | mm      | 1,5 - 13                     |
| Wkręcanie                                        |         | 8 x 300 mm                   |
| Ø wiercenia w stali                              | mm      | 13                           |
| Wiercenie w drewnie                              | mm      | 50                           |
| Waga z akumulatorem                              | kg      | 1,9                          |
| Numer zamówienia                                 |         | 7 116 05 61 00 0             |
| EAN                                              |         | 4014586874012                |
| Cena netto (bez VAT) [PK 18]                     |         | 1.478,40                     |
| Cena brutto w PLN [PK 18]                        |         | 1.818,43                     |

#### Zalety narzędzi FEIN:

- ▶ 4-biegowa przekładnia wykonana w całości z metalu.
- Bezszczotkowy silnik FEIN PowerDrive o wyższym o 30% współczynniku sprawności.
- Akumulator litowo-jonowy z technologią FEIN SafetyCell. Osobny przewód komunikacyjny chroni akumulator i urządzenie przed przeciążeniem.
- 3-letnia gwarancja FEIN PLUS obejmująca również akumulator i ładowarkę.
- Szybkomocujący uchwyt wiertarski wykonany w całości z metalu.
- ► Elektroniczne ustawianie momentu obrotowego.
- ► Silnik i elementy elektroniczne w pyłoszczelnej obudowie.
- Możliwość wkręcenia 600 wkrętów na jednym naładowaniu akumulatora.
- ▶ Wkręca śruby 8 x 300 mm bez wstępnego nawiercania.
- ► Wysokie prędkości obrotowe do precyzyjnego i szybkiego wiercenia.
- Szczęki mocujące z węglików spiekanych niezawodnie trzymają okrągły chwyt wiertła.

#### Wyposażenie:

1 wiertarko-wkrętarka akumulatorowa, 2 akumulatory (Li-lon), 1 ładowarka ALG 50, 1 plastikowa walizka na narzędzia

#### **ABS 14**

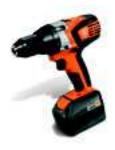

Akcesoria, patrz strona 12

Kompaktowa wkrętarka akumulatorowa FEIN – lekka i ekstremalnie wytrzymała.

| Napięcie akumulatora                                | ٧       | 14,4           |
|-----------------------------------------------------|---------|----------------|
| Pojemność akumulatora                               | Ah      | 4              |
| Silnik                                              |         | 4-bieg. DC     |
| Przekładnia                                         |         | 2 biegi        |
| Prędkość obrotowa biegu jałowego                    | obr/min | 450 / 1 600    |
| Maks. moment obrotowy<br>(materiał twardy / miękki) | Nm      | 55 / 30        |
| Zalecany moment skręcający                          |         | 22 + 1         |
| Zakres mocowania uchwytu wiertarskiego              | mm      | 1,5 - 13       |
| Wkręcanie                                           |         | 8 x 200 mm     |
| Ø wiercenia w stali                                 | mm      | 13             |
| Wiercenie w drewnie                                 | mm      | 35             |
| Waga z akumulatorem                                 | kg      | 2,0            |
| Numer zamówienia                                    | 7       | 113 18 61 00 0 |
| EAN                                                 | 4       | 014586873398   |
| Cena netto (bez VAT) [PK 18]                        |         | 1.491,60       |
| Cena brutto w PLN [PK 18]                           |         | 1.834,67       |

## Zalety narzędzi FEIN:

- ▶ 4-biegunowy silnik DC z zabezpieczeniem przeciążeniowym.
- Akumulator litowo-jonowy z technologią FEIN SafetyCell.
   Osobny przewód komunikacyjny chroni akumulator i urządzenie przed przeciążeniem.
- Szybkomocujący uchwyt wiertarski wykonany w całości z metalu.
- 3-letnia gwarancja FEIN PLUS obejmująca również akumulator i ładowarkę.
- 2-biegowa przekładnia wykonana w całości z metalu.
   Kompaktowa budowa.
- Możliwość wkręcenia 600 wkrętów na jednym naładowaniu akumulatora.
- ▶ Wkręca śruby 8 x 200 mm bez wstępnego nawiercania.
- ▶ Wysokie momenty obrotowe do 55 Nm.

#### Wyposażenie:

1 wiertarko-wkrętarka akumulatorowa, 2 akumulatory (Li-Ion), 1 ładowarka ALG 50, 1 plastikowa walizka na narzędzia

## **ABS 14 C**

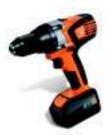

Akcesoria, patrz strona 12

Kompaktowa wkrętarka akumulatorowa FEIN – lekka i ekstremalnie wytrzymała.

| Napięcie akumulatora                                | ٧       | 14,4           |
|-----------------------------------------------------|---------|----------------|
| Pojemność akumulatora                               | Ah      | 2              |
| Silnik                                              |         | 4-bieg. DC     |
| Przekładnia                                         |         | 2 biegi        |
| Prędkość obrotowa biegu jałowego                    | obr/min | 450 / 1 600    |
| Maks. moment obrotowy<br>(materiał twardy / miękki) | Nm      | 50 / 27        |
| Zalecany moment skręcający                          |         | 22 + 1         |
| Zakres mocowania uchwytu wiertarskiego              | mm      | 1,5 - 13       |
| Wkręcanie                                           |         | 8 x 200 mm     |
| Ø wiercenia w stali                                 | mm      | 13             |
| Wiercenie w drewnie                                 | mm      | 35             |
| Waga z akumulatorem                                 | kg      | 1,8            |
| Numer zamówienia                                    | 7       | 113 18 62 00 0 |
| EAN                                                 | 4       | 014586873442   |
| Cena netto (bez VAT) [PK 18]                        |         | 1.227,60       |

Cena brutto w PLN [PK 18]

## Zalety narzędzi FEIN:

- ▶ 4-biegunowy silnik DC z zabezpieczeniem przeciążeniowym.
- Akumulator litowo-jonowy z technologią FEIN SafetyCell.
   Osobny przewód komunikacyjny chroni akumulator i urządzenie przed przeciążeniem.
- Szybkomocujący uchwyt wiertarski wykonany w całości z metalu.
- 3-letnia gwarancja FEIN PLUS obejmująca również akumulator i ładowarke.
- akumulator i ładowarkę.

  ▶ 2-biegowa przekładnia wykonana w całości z metalu.
- ► Kompaktowa budowa.
- Możliwość wkręcenia 300 wkrętów na jednym naładowaniu akumulatora.
- ▶ Wkręca śruby 8 x 200 mm bez wstępnego nawiercania.
- ▶ Wysokie momenty obrotowe do 55 Nm.

#### Wyposażenie:

1 wiertarko-wkrętarka akumulatorowa, 2 akumulatory (Li-lon), 1 ładowarka ALG 50, 1 plastikowa walizka na narzędzia

### ASCM 12 C

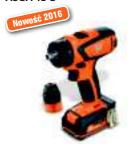

Akcesoria, patrz strona 12

Najmocniejsza wkrętarka akumulatorowa FEIN 12 V z bezszczotkowym silnikiem, 4-biegową przekładnią i zdejmowanym uchwytem wiertarskim.

|                                                  |         | 40                           |
|--------------------------------------------------|---------|------------------------------|
| Napięcie akumulatora                             | ٧       | 12                           |
| Pojemność akumulatora                            | Ah      | 2,5                          |
| Silnik                                           |         | bezszczotkowy                |
| Przekładnia                                      |         | 4 biegi                      |
| Prędkość obrotowa biegu<br>jałowego              | obr/min | 400 / 700 / 1 400 /<br>2 500 |
| Maks. moment obrotowy (materiał twardy / miękki) | Nm      | 40 / 20                      |
| Zalecany moment skręcający                       |         | 20 + 1                       |
| Zakres mocowania uchwytu wiertarskiego           | mm      | 1,5 - 13                     |
| Wkręcanie                                        |         | 8 x 200 mm                   |
| Ø wiercenia w stali                              | mm      | 13                           |
| Wiercenie w drewnie                              | mm      | 40                           |
| Waga z akumulatorem                              | kg      | 1,1                          |
| Numer zamówienia                                 |         | 7 116 10 61 00 0             |
| EAN                                              |         | 4014586881447                |
| Cena netto (bez VAT) [PK 18]                     |         | 1.117,60                     |
| Cena brutto w PLN [PK 18]                        |         | 1.374,65                     |

#### Zalety narzędzi FEIN:

- Bezszczotkowy silnik FEIN PowerDrive, wydajny i bezobsługowy, zapewniający maksymalną skuteczność i długi czas użytkowania narzędzia.
- Zdejmowany uchwyt wiertarski wykonany w całości z metalu niezwykle odporny na obciążenia w najtrudniejszych warunkach.
- Optymalna prędkość cięcia w przypadku otworów o dowolnej średnicy dzięki 4-biegowej przekładni wykonanej w całości z metalu.
- Wiercenie do 6 mm w metalu na 4 biegu przy prędkości 2 500 U/min.
- ► Gwintowanie możliwe na 1 biegu.
- ► Optymalna prędkość obrotowa do śrub samogwintujących.
- ► Regulowana prędkość obrotowa do prac z wiertłami stopniowymi.
- ▶ Uchwyt wiertarski z blokadą wrzeciona i zabezpieczeniem mocowania.
- ► Kompaktowa długość 150 mm (bez uchwytu wiertarskiego).
- Pojemność akumulatora 2,5 Ah do 400 połączeń śrubowych (5x 40 mm).
- Technologia FEIN SafetyCell. Chroni akumulator i urządzenie przed przeciążeniem, przegrzaniem i maksymalnym rozładowaniem.
   Stan naładowania akumulatora można odczytać bezpośrednio
- Stan naładowania akumulatora można odczytać bezpośrednic z akumulatora.
- ▶ Uchwyt na pasek i magnetyczny uchwyt do bitów.
- ► Jasna lampa LED na obudowie.
- Ładowarka do wszystkich akumulatorów litowo-jonowych FEIN dowolnej klasy napięcia.

#### Wyposażenie:

1 wiertarko-wkrętarka akumulatorowa, 2 akumulatory (Li-lon), 1 ładowarka ALG 50, 1 zacisk paskowy, 1 uchwyt do bitów, 1 plastikowa walizka na narzędzia

#### ABSU 12 C

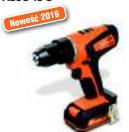

Akcesoria, patrz strona 12

Mocna i lekka wkrętarka akumulatorowa z solidnym uchwytem wiertarskim.

| •                                                   |         | , ,              |
|-----------------------------------------------------|---------|------------------|
| Napięcie akumulatora                                | ٧       | 12               |
| Pojemność akumulatora                               | Ah      | 2,5              |
| Silnik                                              |         | 2-bieg. DC       |
| Przekładnia                                         |         | 2 biegi          |
| Prędkość obrotowa biegu<br>jałowego                 | obr/min | 400 / 1 300      |
| Maks. moment obrotowy<br>(materiał twardy / miękki) | Nm      | 30 / 16          |
| Zalecany moment skręcający                          |         | 17 + 1           |
| Zakres mocowania uchwytu wiertarskiego              | mm      | 1 - 10           |
| Wkręcanie                                           |         | 6 x 200 mm       |
| Ø wiercenia w stali                                 | mm      | 10               |
| Wiercenie w drewnie                                 | mm      | 30               |
| Waga z akumulatorem                                 | kg      | 1,2              |
| Numer zamówienia                                    |         | 7 113 20 61 00 0 |
| EAN                                                 |         | 4014586881485    |
| Cena netto (bez VAT) [PK 18]                        |         | 721,60           |
| Cena brutto w PLN [PK 18]                           |         | 887,57           |

#### Zalety narzędzi FEIN:

- ► Mocny i trwały silnik DC z zabezpieczeniem przed przegrzaniem i przeciążeniem.
- Solidny uchwyt wiertarski wykonany w całości z metalu z zabezpieczeniem mocowania.
- ► Zwarta konstrukcja, rozmiar: 180 mm.
- ▶ Idealna do zastosowania przy wiertłach stopniowych, np. do wstępnego nawiercania otworów w materiałach z blachy.
- 17 poziomów momentu obrotowego regulowana siła do 30 Nm w przypadku mocnego dokręcania.
- ▶ 2-biegowa przekładnia wykonana w całości z metalu.
- ► Jasna lampa LED na obudowie.
- Pojemność akumulatora 2,5 Ah do 350 połączeń śrubowych (5x 40 mm).
- Technologia FEIN SafetyCell. Chroni akumulator i urządzenie przed przeciążeniem, przegrzaniem i maksymalnym rozładowaniem.
- Stan naładowania akumulatora można odczytać bezpośrednio z akumulatora.
- ► Uchwyt na pasek i magnetyczny uchwyt do bitów.
- Ładowarka do wszystkich akumulatorów litowo-jonowych FEIN dowolnej klasy napięcia.

## Wyposażenie:

1 wiertarko-wkrętarka akumulatorowa, 2 akumulatory (Li-lon),

1 zacisk paskowy, 1 uchwyt do bitów, 1 ładowarka ALG 50,

1 plastikowa walizka na narzędzia

## ABSU 12 W4C

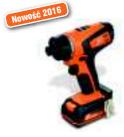

Akcesoria, patrz strona 12

Kompaktowa wkrętarka akumulatorowa o doskonałej ergonomii i bardzo zwartej konstrukcji.

| Napięcie akumulatora                                | ٧       | 12                    |
|-----------------------------------------------------|---------|-----------------------|
| Pojemność akumulatora                               | Ah      | 2,5                   |
| Silnik                                              |         | 2-bieg. DC            |
| Przekładnia                                         |         | 2 biegi               |
| Prędkość obrotowa biegu<br>jałowego                 | obr/min | 400 / 1 300           |
| Maks. moment obrotowy<br>(materiał twardy / miękki) | Nm      | 30 / 16               |
| Zalecany moment skręcający                          |         | 17 + 1                |
| Wkręcanie                                           |         | 6 x 200 mm            |
| Uchwyt narzędzia                                    |         | Gniazdo 6-kątne 1/4". |
| Waga z akumulatorem                                 | kg      | 1,1                   |
| Numer zamówienia                                    |         | 7 113 21 61 00 0      |
| EAN                                                 |         | 4014586881539         |
| Cena netto (bez VAT) [PK 18]                        |         | 699,60                |
| Cons brutto w PI N [PK 18]                          |         | 860 51                |

## Zalety narzędzi FEIN:

- ► Mocny i trwały silnik DC z zabezpieczeniem przed przegrzaniem i przeciążeniem.
- Doskonale się nadaje do wszystkich prac montażowych i okazjonalnego wiercenia.
- ► Zwarta konstrukcja, rozmiar: 155 mm.
- Gniazdo 6-kątne 1/4".
- 17 poziomów momentu obrotowego regulowana siła do 30 Nm w przypadku mocnego dokręcania.
- ▶ 2-biegowa przekładnia wykonana w całości z metalu.
- ▶ Jasna lampa LED na obudowie.
- Pojemność akumulatora 2,5 Ah do 350 połączeń śrubowych (5x 40 mm).
- ► Technologia FEIN SafetyCell. Chroni akumulator i urządzenie przed przeciążeniem, przegrzaniem i maksymalnym rozładowaniem
- Stan naładowania akumulatora można odczytać bezpośrednio z akumulatora.
- ► Uchwyt na pasek i magnetyczny uchwyt do bitów.
- Ładowarka do wszystkich akumulatorów litowo-jonowych FEIN dowolnej klasy napięcia.

#### Wyposażenie

- 1 wiertarko-wkrętarka akumulatorowa, 2 akumulatory (Li-Ion),
- 1 zacisk paskowy, 1 uchwyt do bitów, 1 ładowarka ALG 50,
- 1 plastikowa walizka na narzędzia

## Wyposażenie ogólne

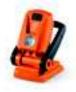

## Lampa LED akumulatora ALED 12-18 V

Kompaktowa i wytrzymała lampa LED akumulatora z odchylaną głowicą. Kompatybilna ze wszystkimi akumulatorami litowo-jonowymi FEIN 12 / 14 / 18 V, łącznie z hakiem do zawieszenia lampy. Niezwykle lekka (waga: 130 g) i bardzo jasna (900 luksów). Temperatura barwy odpowiada światłu dziennemu. Jasność można ustawić na 2 poziomach.

ena netto

Numer zamówienia

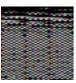

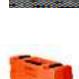

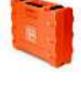

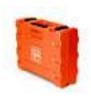

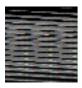

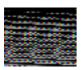

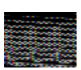

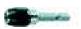

# Akumulator 18 V

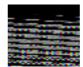

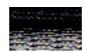

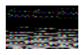

# Akumulator 14,4 V

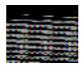

# Akumulator 12 V

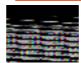

## Inne wyposażenie dodatkowe

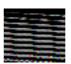

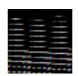

This job requires more memory than is available in this printer.

Try one or more of the following, and then print again:

For the output format, choose Optimize For Portability.

In the Device Settings page, make sure the Available PostScript Memory is accurate.

Reduce the number of fonts in the document.

Print the document in parts.